## **SSC**

## **Staff Selection Commission, Computer Based Examinations**

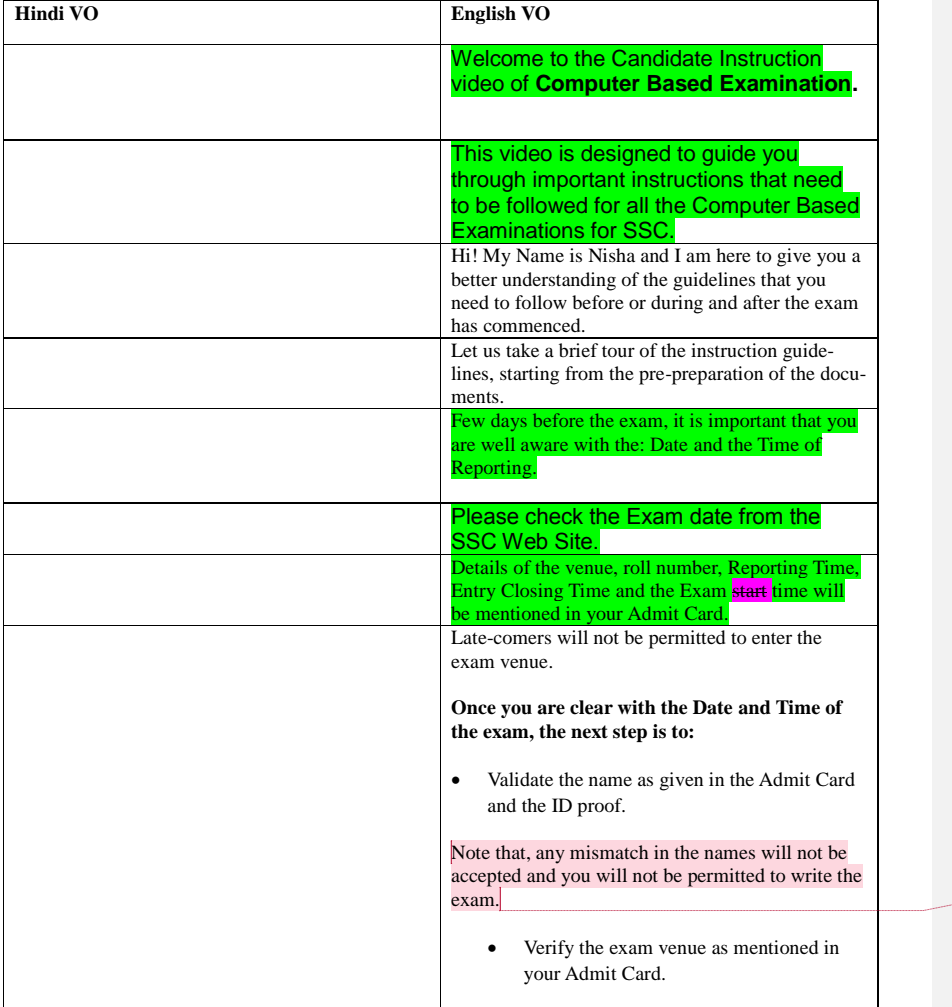

**Commented [AB1]:** To Be discussed with SSC

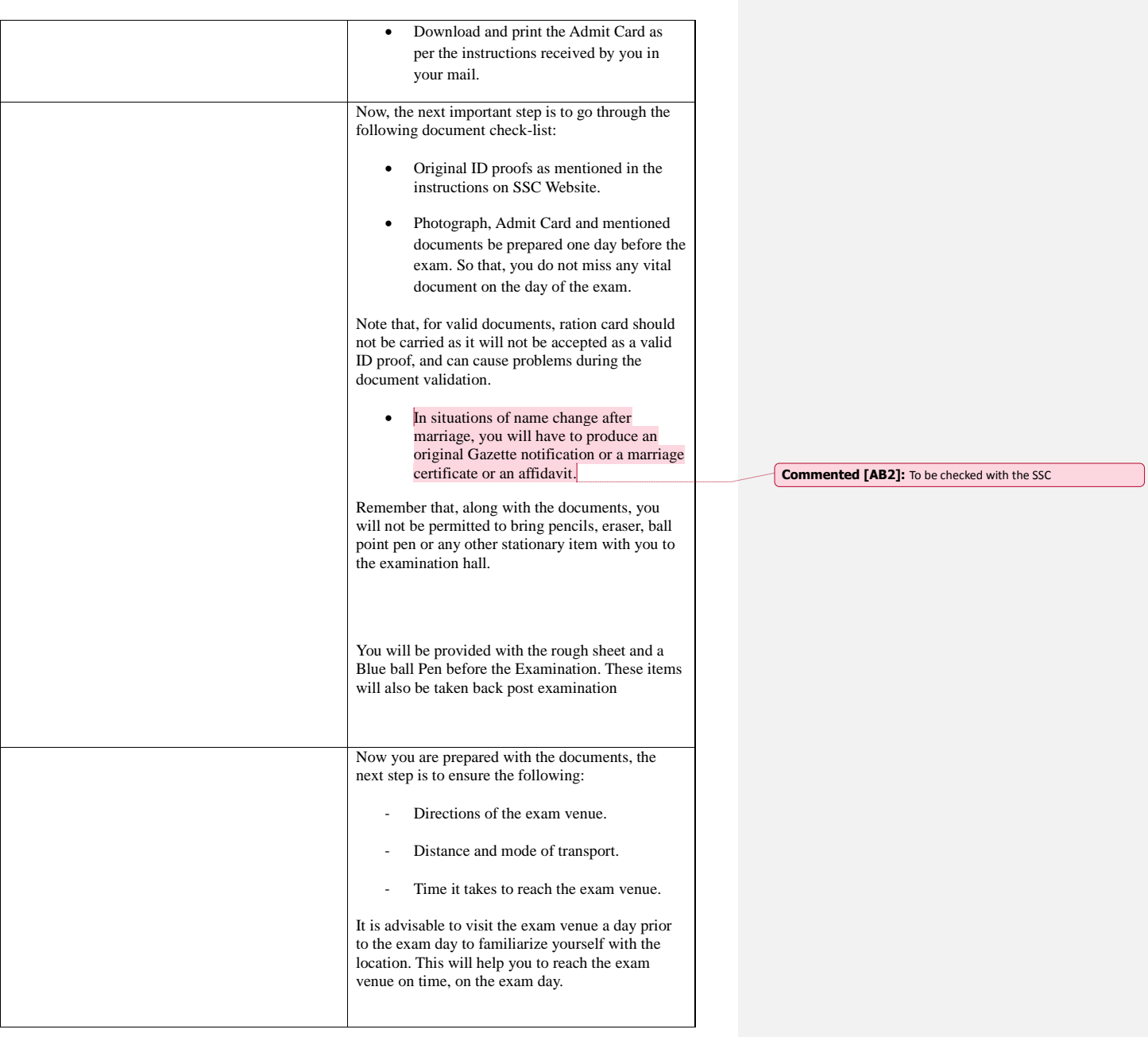

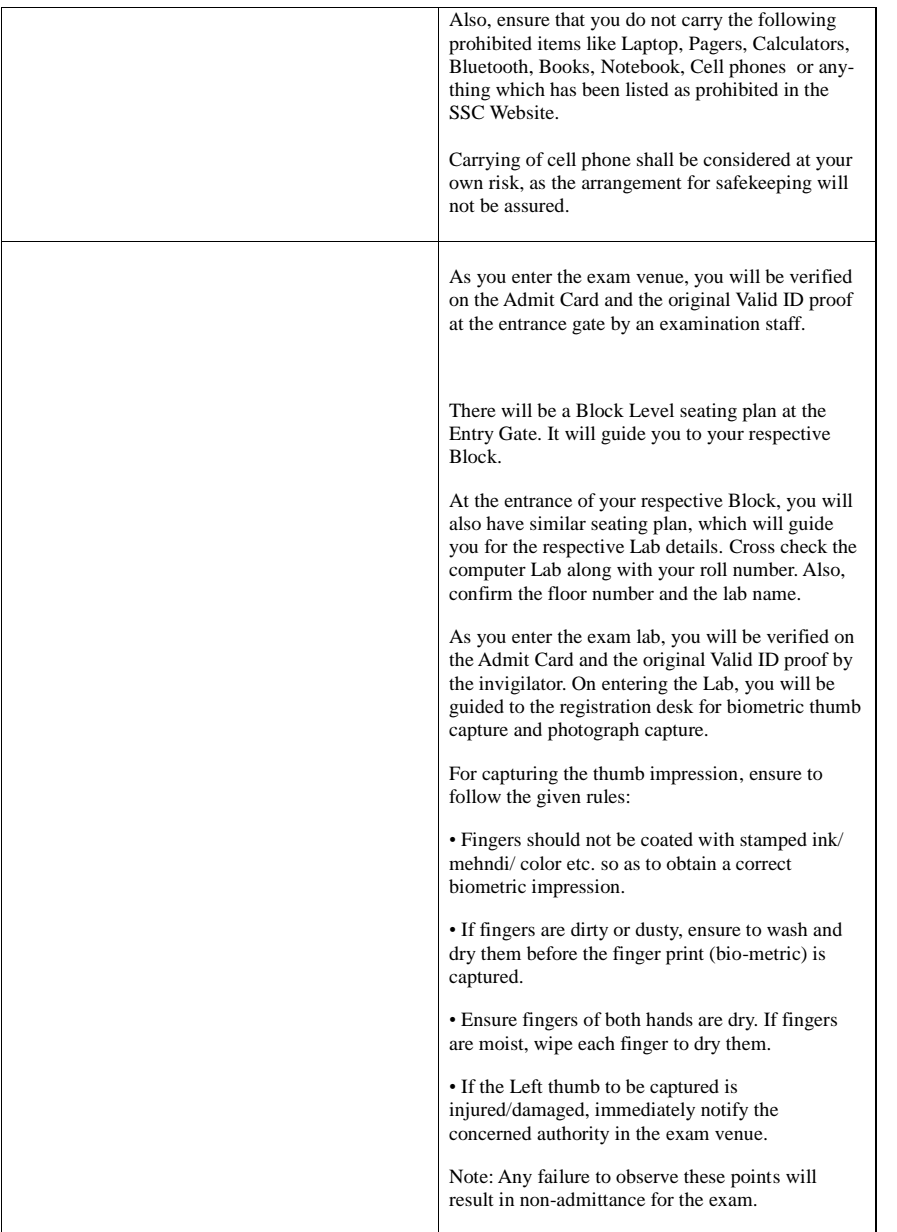

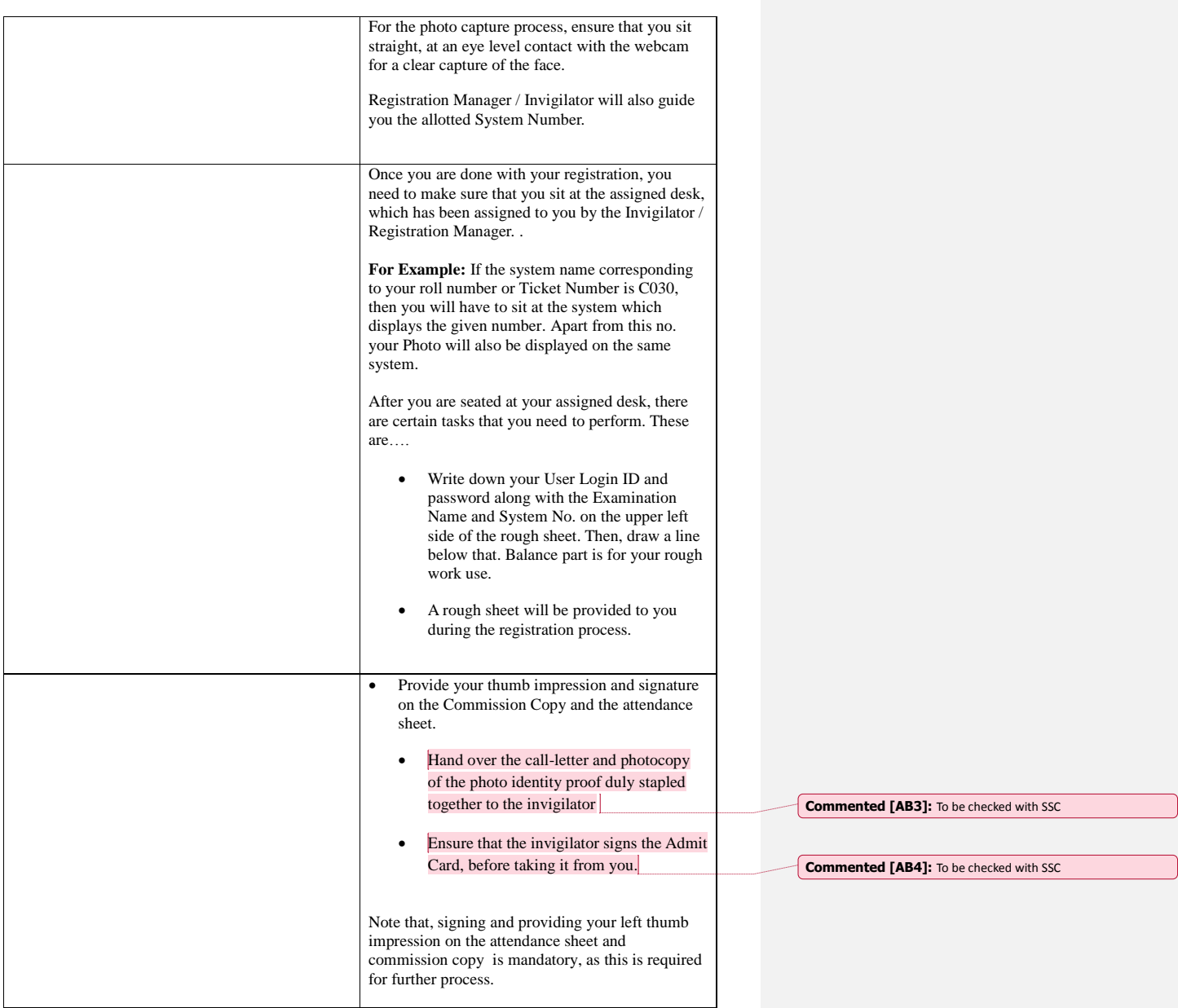

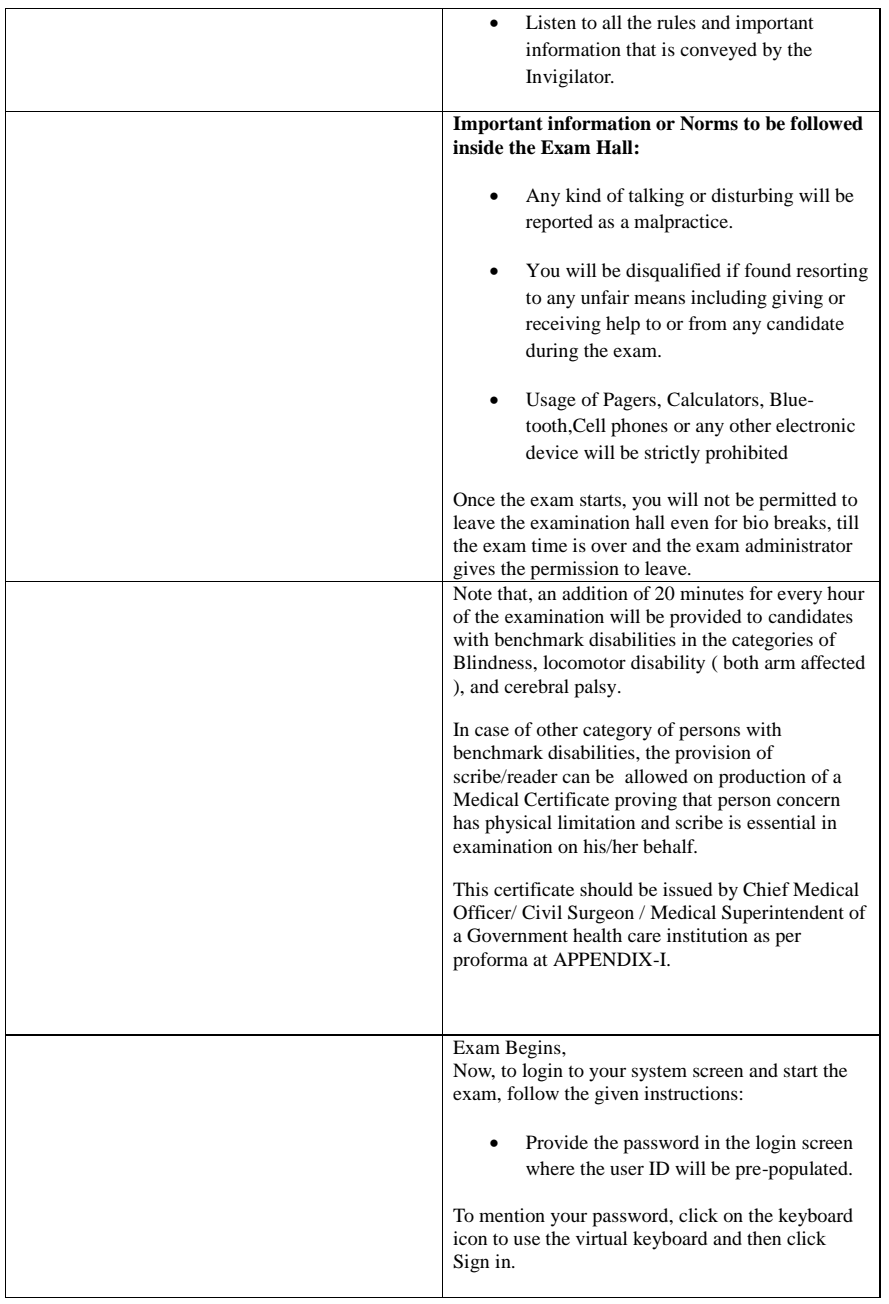

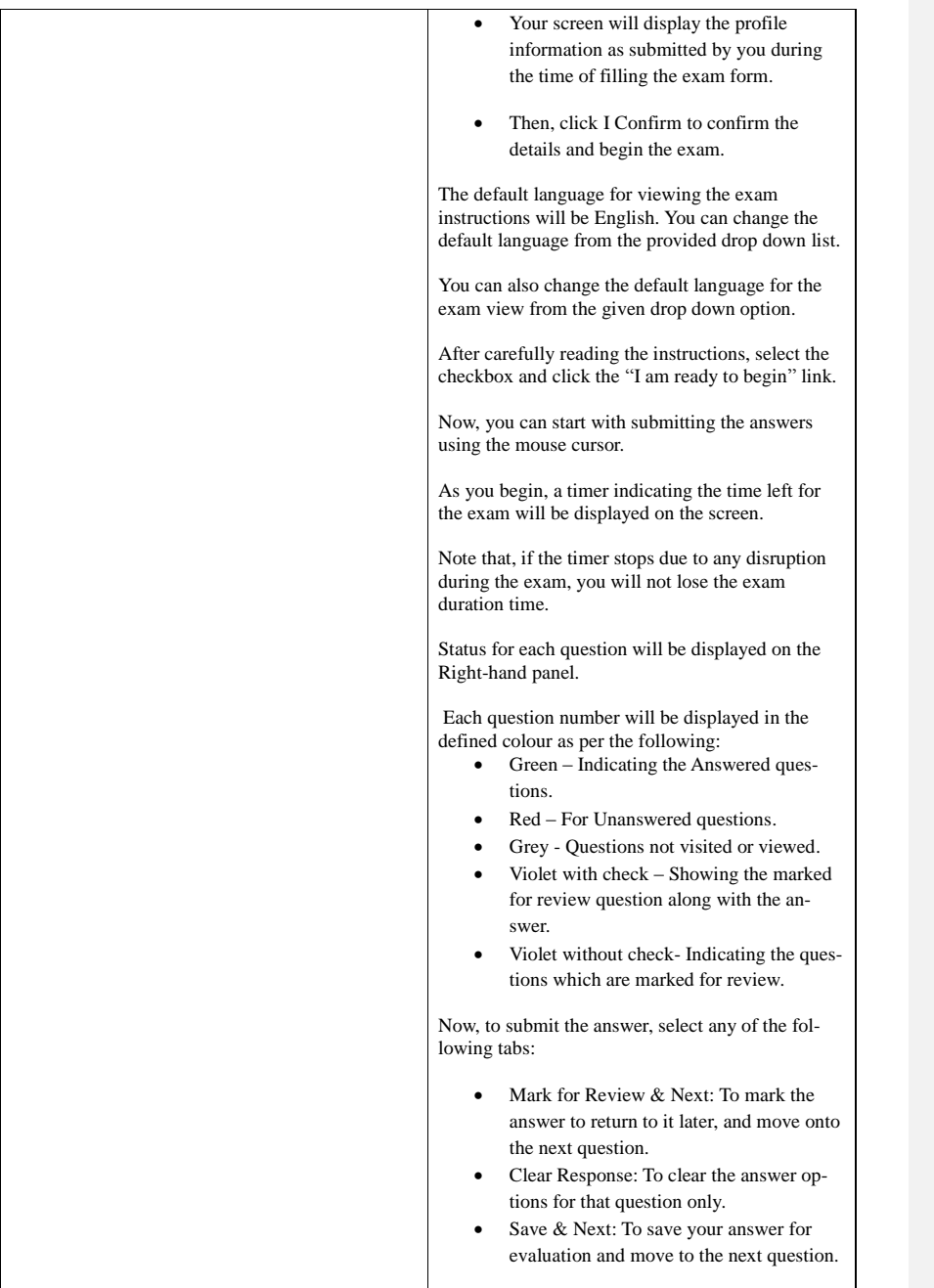

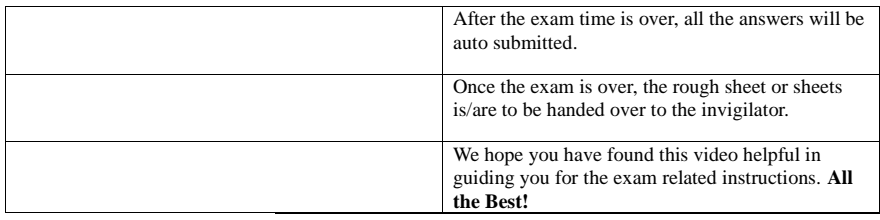